Maya 5 Hair Brushes Paint Set [FREE]

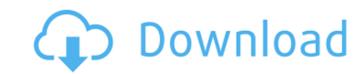

1/4

## Male Hair Brush Photoshop Free Download For Windows

# Adobe Elements Unlike many other digital art programs, Adobe Elements (previously Acrobat) is a page layout program. It creates PDF files (a document format that embeds content) as well as Adobe Acrobat files for printing on paper and publishing on the web. Elements can do the following: \* It can read and write PDF documents, as well as import and export them, making it the best program to convert PDFs to high-quality thumbnails for web use. You'll also use Elements to create beautiful magazine layouts for print and as a way to publish PDFs on the web. \* Elements provides a full toolset for advanced image editing—including an Auto Merge Layers feature that enables you to make quick and simple adjustments to a single image to make it appear more or less crisp and sharp. \* \* \* ## Layers The image-editing world uses layers in a variety of ways, including how to work and edit in Photoshop. Some explanations of layers in Photoshop focus on the layering process rather than use. Sometimes the term \_layer\_ refers to a fill layer (such as Background), with other colors to be used for the image. Layers are the fundamental building blocks of images. You can overlay one on top of another to reveal and hide parts of an image at any time. Each layer is an individual object that contains all the features of the specific image. In some programs, layers can be hidden, moved, resized, moved again, removed, turned invisible, and so on. In Photoshop, layers are available in the Layers palette window. In addition to the ability to create, move, and resize layers, you can even duplicate or merge layers to create complex compositions. You can even duplicate or merge layers to create complex of layers in Photoshop, showing a group of layers in Photoshop, showing a group of layers in the Layers palette, and what happens when you move and resize layers: From this example, you can see that

## Male Hair Brush Photoshop Free Download Keygen Free Download [Updated]

This tutorial will teach you all about features, in-built tools, shortcuts, workflow, and troubleshooting. But before we get to the actual tutorial, let's go over the pros of Photoshop Elements? So, Photoshop Elements is an alternative to Photoshop Elements is an alternative to Photoshop Elements that make it unique. Interface is similar to other image editing software like Gimp and Paint. It is a click-oriented program but it has good shortcuts for easy navigation. Adobe Photoshop Elements is completely browser-based application You can download new layers or adjustment layers without having to launch the program. It's quite handy and comes in handy as an image editor. Easier to adjust: You can easily access the most important shortcuts at a single click. Process: Import and output settings with automatic resizing and rotation. Even if you don't have a professional-level camera, you can easily capture images from smartphones. Paint: Adobe Photoshop Elements provides the simplest interface and tools to make the most out of your images. The 'paint' brush is an alternative to the 'draw' tool. Adobe Photoshop Elements can be used to edit images, make comps, and create graphic design elements. Easier to learn: The difference between a peanut and a nougat. Some of these features aren't available in the traditional version of Photoshop Elements for Beginners This is not an exhaustive beginners Suide to Adobe Photoshop Elements. It is a step-by-step guide for beginners. The tutorials are organized in a clear manner. 05a79cecff

## Male Hair Brush Photoshop Free Download Free Registration Code

On Sunday, the Trump administration issued a restriction on family planning coverage, in an effort to roll back women's reproductive rights. Under the new rules, planned parenthood coverage will now be limited to two years unless the person has an unrelated major illness. That would mean the 26,000 clinics nationwide that provide abortions would likely have to close in order to cover a single pregnancy, according to ProPublica. At least two of the seven justices who will hear arguments in October have made public statements about abortion during their political careers — with one Democrat joining the majority during the vote to overturn Roe v. Wade in 1973 and another opposing the decision. The delay means that unless the Court agrees to reconsider its ruling in its entirety, Planned Parenthood will be able to continue providing abortions in every state without interference from the federal government. During oral arguments, which took place in mid-September, Justice Ruth Bader Ginsburg, who wrote the opinion in 1973, said she was determined to decide the case in a way that wouldn't result in a precedent she couldn't live with. But with Donald Trump in office, the fate of reproductive rights in the United States is in the hands of a seven-person court, and several of them have a history of casting votes that differ from the majority. In July, Brett Kavanaugh was confirmed to the Supreme Court. With his appointment, conservative justices gained four seats on the Court. Though they will have the power to overturn Roe v. Wade, they will also have a much more conservative bench to pick from. Kavanaugh wrote a 1999 memo while serving as a staff attorney in the office of independent counsel Kenneth Starr, which former President Bill Clinton characterized as a "political hit job." "I think you have a lot of people who are smart and will tell you it's a political hit job. And I think they're just dead right," Kavanaugh told the network. Kavanaugh's views on guns have been in the news since he was tapped for a seat on t

## What's New in the Male Hair Brush Photoshop Free Download?

A former employee at the Oconee County Jail claims the facility is not following proper protocol when it comes to the spread of coronavirus, according to WYFF-TV. The employee — who spoke with WYFF on the condition of anonymity — has worked as a medical clerk since July 1. The employee claims that Oconee County isn't taking proper precautions to prevent the spread of COVID-19. "I feel like we are getting more calls than we did before [the pandemic]," the employee told the news outlet. "The calls that are coming in, they're more serious than they were the last couple of weeks that I worked here." ADVERTISEMENT According to WYFF, the jail will no longer be able to hold prisoners overnight after inmates are released early. The employee said that the facility hasn't even confirmed the presence of COVID-19 among its employees or prisoners. "I'm just hopeful that they are doing the right things, just making sure that their employee told WYFF. "Nobody is doing it with any sort of proactivity." Oconee County Sheriff Richard Glenn said that his facility has tried to follow guidelines set forth by the Centers for Disease Control and Prevention (CDC). Glenn told the news outlet that the facility has implemented the proper number of hand sanitizer stations in a short amount of time. Glenn added that the county is also planning to build an outhouse next to the jail's reception area. "We're planning to have an emergency outhouse for our staff," Glenn said. "That will allow staff to stay hydrated, and we're hoping that that helps them." ADVERTISEMENT The Oconee County Sheriff's Office could not be reached for comment by press time. It is unclear how many inmates have been transferred to other facilities in the region, because other jails are not being transparent about their inmate populations. A spokesman for the Horry County Detention Center told WIS-TV that Horry County has processed thousands of inmates to other county-owned facilities," S.C.

**System Requirements For Male Hair Brush Photoshop Free Download:** 

Windows 8, Windows 8, Windows 8,

Related links:

https://hissme.com/upload/files/2022/07/K18q1KDOdiplPLmBfArV 01 4f91aca7a2aa13e480e3bc826199d7e9 file.pdf

https://dodistuffkubanning.wixsite.com/nezedetow/post/photoshop-net

https://avicii.app/upload/files/2022/07/2wbWZRcahWRPYKWryyBI 01\_4f91aca7a2aa13e480e3bc826199d7e9\_file.pdf

http://mentalismminds.com/best-software-adobe-photoshop-cs3/

https://rakyatmaluku.id/upload/files/2022/07/VCeOnDWYBJPkU6SfGZ87 01 4f91aca7a2aa13e480e3bc826199d7e9 file.pdf https://secret-wildwood-45492.herokuapp.com/adobe photoshop cs6 free download windows 11.pdf

https://autko.nl/2022/07/photoshop-2019-windows-download-full-version-free/

https://emiratesoptical.net/templates-pas-photo-alat-djemba-alat-bantu/

https://jomshopi.com/30bd44cc13fa7a30ad813cde1638c46c0edaa38936cbedbaaec9e88888dcad22/30bd44cc13fa7a30ad813cde1638c46c0edaa38936cbedbaaec9e88888dcad22/30bd44cc13

https://beautyprosnearme.com/100-free-illustrator-brushes-samples-2016/

https://www.wcdefa.org/advert/download-adobe-photoshop-cc-2020-with-crack-torrent/ https://secretcs2020.com/wp-content/uploads/2022/07/Compositing Unlimited.pdf

https://redmoonstar.com/wp-content/uploads/2022/07/ardital.pdf

https://stop5g.cz/wp-content/uploads/2022/07/Photoshop Lightroom Mod APK V620 Premium Unlocked.pdf

 $\underline{https://www.tailormade-logistics.com/sites/default/files/webform/photoshop-black-and-white-actions-free-download.pdf}$ 

https://www.townofholliston.us/sites/g/files/vyhlif706/f/uploads/town\_department\_office\_hours.pdf https://www.romashopcity.com/wp-content/uploads/2022/07/hilwak.pdf

http://jameschangcpa.com/advert/5-best-photo-editing-apps-for-iphone-the-best-photo-editing-apps/

https://kasbocurrency.com/wp-content/uploads/2022/07/adobe\_photoshop\_7\_zip\_file\_free\_download.pdf https://dawnintheworld.net/download-adobe-photoshop-touch-app-apk-directly-for-android/